# 煤矿地质三维可视化的研究与应用<sup>①</sup>

孙臣良,张 峰

(辽宁工程技术大学 资源与环境工程学院,阜新 123000)

摘 要:利用 SQL Server 2005 为数据库,采用先进的 TIN 数字高程模型、VC++面向对象技术和多媒体建模方法 作为前台开发工具,利用不规则三角网 Delaunay 算法自动生成标准的 TIN 三角网地形,通过 OpenGL 强大的三 维处理和显示引擎,实时、动态生成各种矿井实体,再现井上下真实的三维场景,构建三维可视化应用,实现 了煤矿三维可视化系统。

关键词:三维可视化;地质建模;地质数据库

### **Application and Research of Three-Dimensional Visualization of Mine Geological Environment**

#### SUN Chen-Liang, ZHANG Feng

(School of Recourses and Environment Engineering, Liaoning Technical University, Fuxin 123000, China)

**Abstract**: In this paper, intelligent SQL Server 2005 database management system for the TIN system uses advanced digital elevation model,  $VC + +$  object-oriented modeling technology and multimedia development tool as a front. It automatically generates a standard terrain TIN Algorithm using Delaunay, Real-time, dynamic generation of various mining entities Through a powerful 3D OpenGL processing and display engine. To achieve three-dimensional visualization system of mine, reproduction under real three-dimensional scene, building visualization applications.

**Key words**: three-dimensional visualization; geological modeling; geological database

## 1 引言

矿井三维可视化是数字化矿山建设领域中的一种 重要模型技术,此技术在煤矿中应用的最为广泛,实 现煤矿矿井的三维可视化将会提高我们对煤炭的开采 效率及煤炭企业的管理水平。利用不规则三角网构建 三维地形,借助于 VC++6.0 开发平台, 调用 OpenGL 函数[1],实现地形三维可视化的开发。

#### 2 建模

不规则三角网模型[2]能够灵活地随着地形的起伏 及复杂情况而改变格网单元的大小,避免在平坦地区 的数据冗余,可以按照地形特征点线表示地形特征。 不规则三角网建立数字高程模型的实质是:通过从不 规则分布数据点的三维空间数据信息生成的连续三角 面,用整个连续的三角面来逼近指定区域内的地形表

面。TIN 模型建立的一个重要环节是三角剖分算法。 按照三角剖分准则,将地形中采样的所有点用互不相 交的直线段首尾连接起来,并按一定的结构进行存储, 这种做法就是 TIN 的三角剖分。狄洛尼(Delaunay) 三角网在三维地形拟合方面最为理想与适用,能够真 实、形象地表达三维地形地貌,因此狄洛尼(Delaunay) 三角网是不规则三角网模型生成常用方法。

#### 2.1 狄洛尼三角网分类

 TIN 的生成需要处理大量的离散数据。在 TIN 的 生成中, Voronoi 图和 Delaunay 三角网有着广泛的应 用。相邻的 Voronoi 多边形是指有公共边的 Voronoi 多 边形。而 Delaunay 三角网则被定义为连接所有相邻的 Voronoi 多边形的生长中心所形成的三角网。狄洛尼三 角网又可细分为标准(不带约束条件)狄洛尼三角网 和带约束条件的狄洛尼三角网两类。

Research and Development 研究开发 49

① 收稿时间:2011-04-26;收到修改稿时间:2011-06-11

(1) 标准(不带约束条件)狄洛尼三角网

狄洛尼三角网由对应 Voronoi 多边形共边的点连 接而成。在 Voronoi 多边形中的一个顶点上, 其周围 对应着相邻的三个点,连接这三个相邻点就构成一个 狄洛尼三角形,同理就能生成连续的三角形,构成狄 洛尼三角网(图 1)。同时 Voronoi 多边形中的顶点也 是狄洛尼三角形外接圆的圆心。

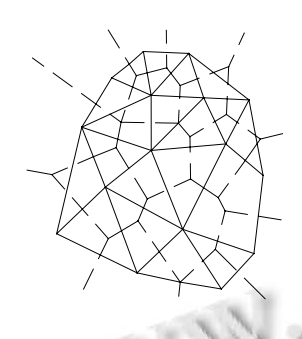

图 1 16 个平面点集合的狄洛尼三角网

当有一个新点插入到三角形时候,新插入的点与 原来三角形的相对位置关系经过狄洛尼法则,一个新 点插入三角形后形成新三角形的过程就如图 2 所示。

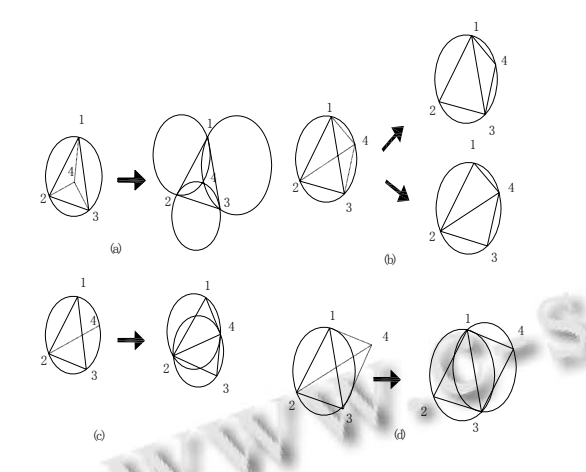

(a) 在三角形内 (b) 在三角形外接圆内 (c) 在三角形外接圆上 (d) 在三角形外接圆外 图 2 点与三角形之间可能的关系

当一个新点插入后,如何能保证生成的新三角形 最理想(最接近等边),Lawson 提出了局部最优方法 (LOP—Local Optimization Procedure):交换凸四边形 的对角线,可获得等角性最好的三角网(图 3(b))。 图 3 所示反映一个新点 P 插入后,不带约束的三角网 的 LOP 交换过程。

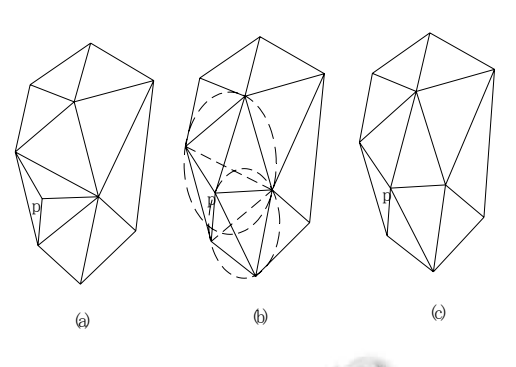

图 3 Lawson LOP 交换的完成

# 2.2 带约束条件的狄洛尼三角网

带约束条件的狄洛尼三角网与考虑了预先给定的 约束条件。图 4 所示是一个把两条断裂线(图中虚线 表示)作为约束条件的 16 个平面点的狄洛尼三角网。

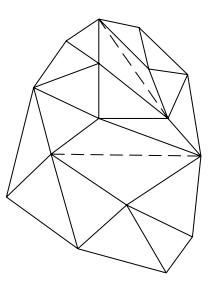

图 4 带约束条件(两条断裂线,以虚线表示)的狄 洛尼三角网

一个新点插入后,约束的狄洛尼三角网中点、三 角形和约束线段之间存在的可能关系。如图 5 所示。

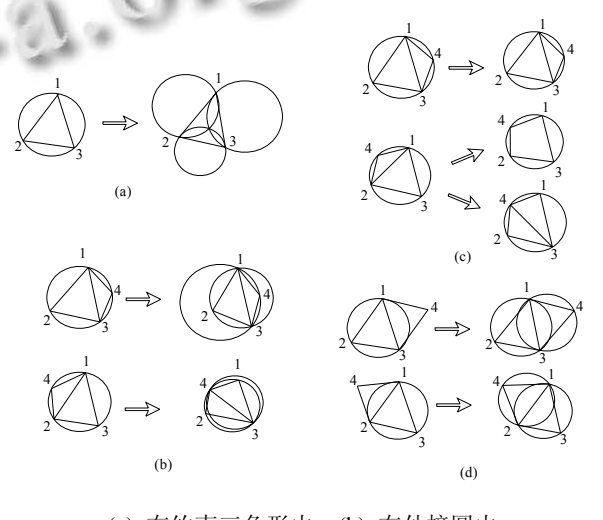

(a) 在约束三角形内 (b) 在外接圆内 (c) 在外接圆上 (d) 在外接圆外 图 5 点、三角形与约束线段之间的各种可能关系

图 6 所示表示带约束条件:即两条约束线段 ab 和 bc 后, 完成 Lawson LOP 交换过程, 这样就能得到最 合理的带约束条件的狄洛尼三角网。

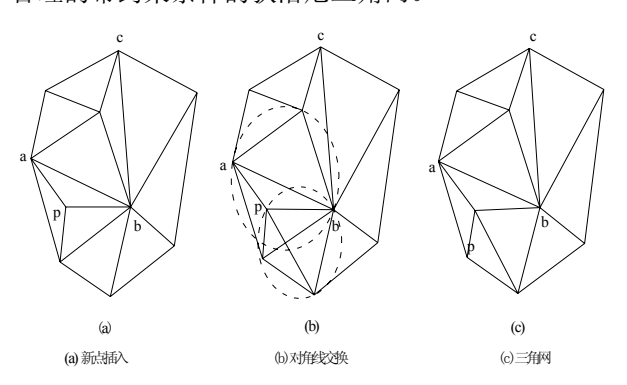

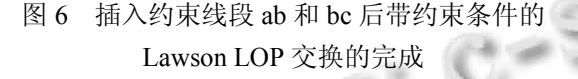

## 2.3 狄洛尼三角网的生成算法

## (1) 分而治之算法

分而治之算法又称分治算法是由 Shamos 和 Hoey 二人在 1979 年提出的一种利用平面点生成 Delaunay 三角网的方法。

数据集 V 中存在 N 个互相不重合平面点的,分治算法 的基本步骤为:

① 把需要建模区域内的三维数据集分为两个近 似相等的子集。设其中的一个子集为 VL,另一个子集 为 VR;

② 子集 VL 和 VR 分别包含集合前半部和后半部 分点,分别在子集 VL 和 VR 中生成 Delaunay 三角网;

③ 搜索子集 VL 和 VR 中生成 Delaunay 三角网面 的公共切线,直到底线至顶线,把子集 VL 和 VR 生 成的两个 Delaunay三角网合并为一个完整的三角网集 合面。

④ 重复上述步骤直到最后三角网建完为止。

 分治算法在生成 Delaunay 三角网中之所以得到较 为广泛的应用,是因为此法能够使问题的基本思路简 化,效率提高,但同时存在时间效率受到子网格的算 法、子网格的合并所制约。

(2) 渐次插入算法

渐次插入算法是由 Lawson 提出的。该方法是通过 已建立好的三角网把没有处理的数据放到其中,每处 理一个数据需要更新一次三角网。渐次插入算法的基 本步骤是:

① 在区域内建立初始多边形,这个多边形要包含 所有的数据;

② 在区域内建立初始三角网;

③ 将加入的第一个数据点与包含该点的三角形 三个顶点相连接,将这个包含该点的三角形分为 3 个 小三角形;

④ 用 LOP 算法更新邻接的三角形;

⑤ 重复上述步骤,直到所有的数据点插完为止。 渐次插入算法思路简单,在此方法的基础上有很多分 支的方法,大部分都是在初始点的定位位置上有分歧, 目前一点一的定位方法已成为主流的方法。

(3) 三角网生长算法

三角网生长算法是由 Brassel 和 Reif1979 年提出 的。算法的思路是从任一点开始,在点集中找出与此 点最近的一点,生成一条形成 Delaunay 的边,按 Delaunay三角网的判别法找出包含此边的 Delaunay三 角形的另一个端点,由此 Delaunay 三角形开始,直到 所有的点都被包含到三角形中为止,如图 7 所示。其 基本步骤是:

① 在数据中取任意一点为初始点,在所有数据中 找出距此点最近的一点连接成 Delaunay三角形的一条 边,以此边作为基线,用 Delaunay 方法搜索第三个点;

② 由此三点生成 Delaunay 三角形,然后以此三 边作为基线,迭代上述步骤直到所有基线处理完毕。

 三角网生长算法优化。从上述步骤可以看出,三 角网生长算法中要搜寻"第三点"要对所有的数据进行 搜索是费时的。因此,可以对数据进行分块和排序, 可减少搜寻"第三点"的时间,也可以提高生成三角网 的效率。由于"第三点"的搜寻效率的改进有限,故此 方法的应用不多。

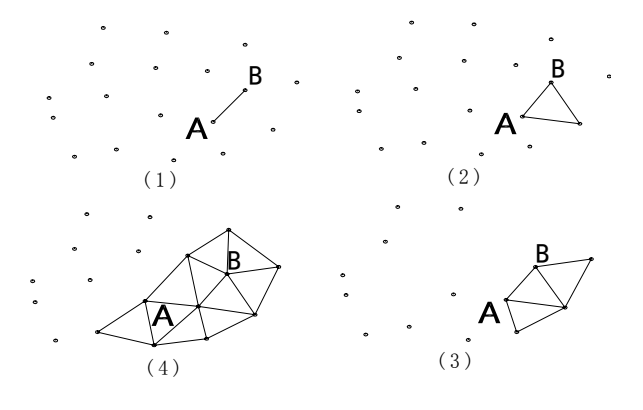

图 7 三角网生长算法过程

Research and Development 研究开发 51

# 3 矿井地形的三维可视化

三维地形模型[3]一个重要的应用方面就是地形的 三维可视化,地形三维可视化就是要在终端设备上(如 电子屏幕)形象、逼真的显示三维地形景观。地形三 维可视化的一般过程包括建模(场景描述)、三维变换、 可见面识别、光照模型、三角面片的明暗处理和颜色 与纹理生成等基本过程。在 VC++6.0 开发平台上调用 OpenGL 函数,并利用不规则的狄洛尼三角网建立矿 井的三维地形模型。

建立完地形的曲面后,需要对曲面进行法向量计 算。如果不进行法向量计算,添加光照模型时不能正 确放置光源位置,也就是不能区分曲面的正反方向, 这样会影响光照的效果。

三维地形模型是在世界坐标系中建立的,所有的 数据都是以空间数据信息状态进行存储的,要达到在 计算机屏幕上显示三维地形景观的目的,就需要把具 有三维空间数据信息的模型"压平"到二维屏幕上,这 种把三维数据压平为二维数据的过程称为投影。在 OpenGL 中,需要进行三种类型的转换:视图转换、 模型转换、投影转换,才能将一个模型的三维坐标转 换到其在屏幕上对应的像素位置,过程如下:

(1) 视图转换:视图转换用于确定场景的拍摄点, 允许你把观察点放在你所希望的任何位置,并允许你 在任何方向上去观察物体,OpenGL 中缺省的情况下, 透视投影中,观察者是从 Z 轴的负方向看过去的。 OpenGL 中可以使用工具函数 gluLookAt()来完成视图 变换的设置。

(2) 模型转换:模型转换的作用是对模型及模型内 部的特定物体进行操作,包括对物体的移动、旋转、 缩放。 OpenGL 中可以使用函数 glTranslatef() 、 glRotatef()、glScalef()来完成模型转换。

(3) 投影转换:投影转换指定了一个完整的场景投 影到屏幕上的最终图像。投影分为正投影和透视投影, 透视投影多用于图形处理方面,OpenGL 中创建一个 透视投影函数 void glFrustum (), 其中包括各种参数 的设置。

处理三角形面片的着色即三角面片的明暗处理。 OpenGL 提供了三角形面片明暗处理的函数 glShadeModel(Glenum mode)。

对于三维地形模型而言,如果把一些真实的图 片,如航空图片或者是遥感图像贴到三维地形模型

上,能够使地形模型具有现实世界的感觉。用 OpenGL 函数对三维地形模型的进行纹理贴图主要 过程如下:

(1) 创建一个对象,并指定纹理。函数 g1TexI mage1D(), g1TexImage2D(), g1TexImage3D(), 分别 用于定义一维纹理、二维纹理和三维纹理。其中的参 数为纹理数据的指针、纹理大小、纹理的类型等。

(2) 在模型显示的每个像素应用纹理,调用函数为 g1TexEnv()。

(3) 启动纹理贴图功能。在三维模型表面上纹理加 载上, OpenGL 中可以使用 glEnable()和 glDisable()函 数来启用和禁用纹理贴图功能。

(4) 绘制场景, 提供纹理坐标和几何图形坐标。

我们需要确定纹理在进行粘贴之前应该如何根据 它所应用的片段进行排列。就是说,在场景中指定物 体时,需要同时指定纹理坐标和几何坐标,调用函数 为 g1TexCoord()。

4 模型应用实例

本文结合上社二景煤矿的具体情况,利用该矿的 地形数据、巷道测量数据等三维数据,并借助 OpenGL 在三维图形处理与显示中的强大功能,以 VC++为开 发平台,建立矿井的三维地形模型和巷道模型,而且 将矿井的这些模型转换为各种仿真实体,形成具有真 实感的立体虚拟空间。在三维场景中,真实地反映复 杂的井田地形地貌、井巷工程、生产系统等信息,为 生产调度、生产指挥、生产管理、安全监察、抢险救 护与事故分析提供三维虚拟环境下的决策支持。如图 8、图 9 所示。

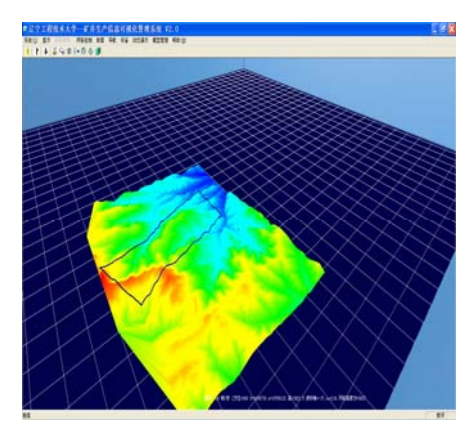

图 8 井田境界线

(下转第 39 页)

52 研究开发 Research and Development

装口全部配备人员 采用人工复核的方式, 按照上 述人工复核的平均速度,整条流水线人工复核的速 度也仅仅为 16 箱/分钟,高速度的称重复核提升了 整条流水线的速度,提升幅度达到至少 275%。同时, 称重复核算法能够保证 95%以上的准确性,而由于 人生理因素的影响,人工复核的方法复核的准确率, 也仅仅达到 97%,并没有明显的提高。综合复核准 确率和复核效率考虑,本文算法在实际应用中能取 得更好效果。

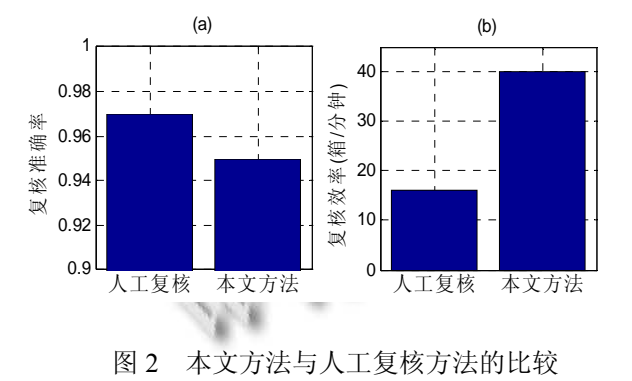

4 结论

本文提出一种图书称重复核算法,根据样本图书

类重量的均值和方差用 3<sup>σ</sup> 法则和假设检验方法分别 构造初始分类器,然后利用 Adaboost 算法基于初始分 类器构造最终分类器,用最终分类器对实现图书箱的 称重复核。该方法克服了初始分类器无法全面准确分 类的缺点,与人工复核相比大大提高了复核效率,同 时保持了很高的称重复核准确率。在今后的工作中, 拟将不同种类的纸张可能导致的误差、季节、湿度等 环境因素可能导致的误差纳入概率统计范围,进一步 提高称重复核准确率。

## 参考文献

- 1 徐永强.邮用秤的流转管理.中国计量,2001,64(3):1−3.
- 2 冯建忠,张仁颐.航空货运重量复核系统的改造.仪器仪表用 户,2006,13(1):54−56.
- 3 侯凌燕,尹军琪.图书重量复核技术的应用.物流技术与应 用,2008,13(1):92−93.
- 4 何晓群.关于 6 Sigma 与 3 Sigma 的比较.数理统计与管理, 2006,25(2):175−177.
- 5 Lehmann EL, Joseph PR. Testing Statistical Hypotheses. New York: Springer, 2005 ISBN.0387988645.
- 6 熊盛武,宗欣露,朱国锋.改进的基于 Adaboost 算法的人脸 检测方法.计算机应用研究,2007,24(11):298−300.

(上接第 52 页)

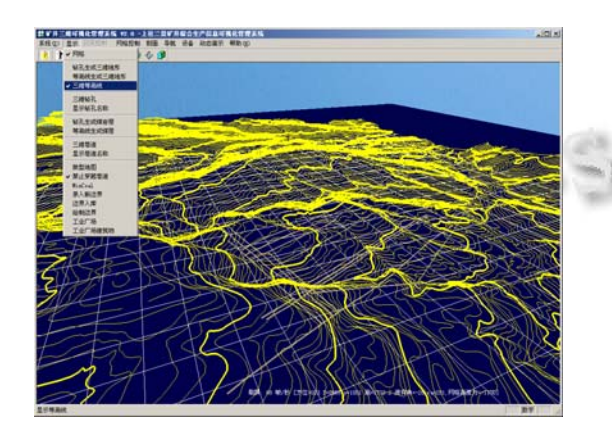

图 9 井田三维地形等高线

# 5 结论

山西阳泉上社二景矿地质信息可视化管理系统采 用先进的计算机网络技术、数据库技术、计算机图形 处理技术,采用支持面向对象技术的 Microsoft Visual VC++优秀软件开发工具,基于客户机/服务器应用架

构开发的矿山三维可视化管理平台,通过集成矿井地 质信息三维可视化管理系统,实现了矿井地质信息可 视化管理,具有强大的二维和三维图形处理功能,实 时、高效的地质信息获取、查询,为矿井的安全、经 济开采提供了科学、高效的现代化地质信息三围可视 技术,提高了企业的信息化水平和管理水平。测试和 应用结果表明,系统结构合理,功能完善,性能卓越, 运行高效,交互界面良好,操作简捷,能够完全满足 上山西阳泉上社二景矿的实际生产,具有很高的实用 性和可靠性。

#### 参考文献

- 1 孙波.OpneGL 编程实例学习教程.北京:北京大学出版 社,2000.42−46.
- 2 李培军 . 层状地质体的三维模拟和可视化 . 地学前 缘,2000,7(8):32−36.
- 3 邓寅生,曲鹏举,庞玉娟.基于 OpenGL 的地质体三维可视化 系统开发.微计算机信息,2007,(3):18−20.

Research and Development 研究开发 39